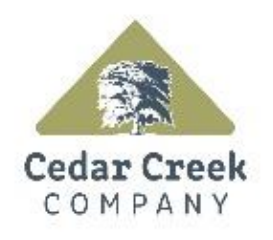

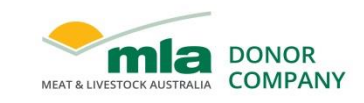

# **milestone report**

Project code: P.PSH.1035

Prepared by: Craig Daff

Cedar Creek Company Pty Ltd

Date published: 27-June-2019

PUBLISHED BY Meat and Livestock Australia Limited Locked Bag 1961 NORTH SYDNEY NSW 2059

## **Development of Cedar Creek's eNVD capabilities**

## **Milestone 5 – Project Management and Final Report**

This is an MLA Donor Company funded project.

#### Meat & Livestock Australia acknowledges the matching funds provided by the Australian Government to support the research and development detailed in this publication.

This publication is published by Meat & Livestock Australia Limited ABN 39 081 678 364 (MLA). Care is taken to ensure the accuracy of the information contained in this publication. However MLA cannot accept responsibility for the accuracy or completeness of the i nformation or opinions contained in the publication. You should make your own enquiries before making decisions concerning your interests. Reproduction in whole or in part of this publication is prohibited without prior written consent of MLA.

## **Abstract**

Cedar Creek FoodChain can store NVD information into its database. This information is manually entered by the operator when the animals are received. This manual operation is prone to data entry errors. The main purpose of this project was to develop an Electronic National Vendor Declaration (eNVD) retrieval and update capability within Cedar Creek 'FoodChain'.

## **Table of contents**

## Contents

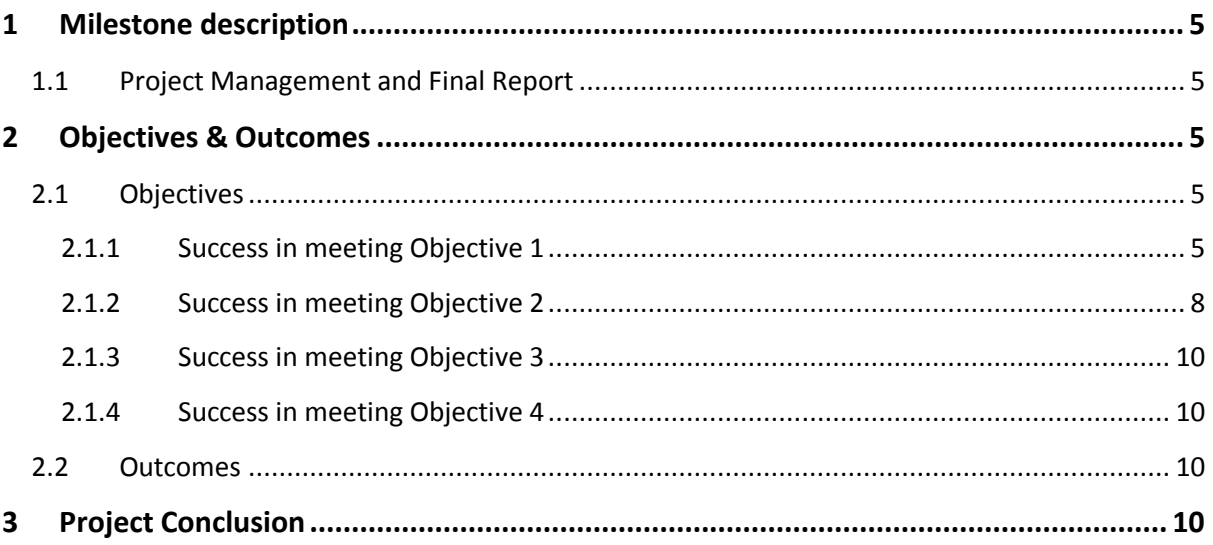

## <span id="page-4-0"></span>**1 Milestone description**

### <span id="page-4-1"></span>**1.1 Project Management and Final Report**

CCC has completed development and testing of our eNVD interface which now forms part of our Food Chain and Livestock package for processors who purchase livestock from producers who are eNVD capable.

## <span id="page-4-2"></span>**2 Objectives & Outcomes**

#### <span id="page-4-3"></span>**2.1 Objectives**

The objectives of this project were to;

- 1. Develop an interface between the eNVD system and Food Chain in accordance with the published eNVD Conceptual Model and Data Standards. All messages required to facilitate the receival of eNVDs and the transmission of updates and required data to the supplier and NLIS will be facilitated. This includes LPA NVD's (Cattle, Sheep, Goat, Bobby Calf, EU Cattle), MSA Declarations, NFAS Declarations (Delivery Docket, Form B, EU Grain-Fed High Quality Beef), and Health Declarations (Cattle, Sheep, Goat).
- 2. Integrate the eNVD interface process into Livestock Receival & Payment module of Food Chain. Consignment information will be matched with Livestock bookings, kill data and payments.
- 3. Apply for and obtain an ISC licence for eNVD.
- 4. Conduct a live beta test at two Cedar Creek customer sites.

#### <span id="page-4-4"></span>**2.1.1 Success in meeting Objective 1**

Objectives 1 as stated above has been achieved as show via the below screen captures of our system in a live environment

#### **Cedar Creek Food Chain eNVD Browser User Interface**

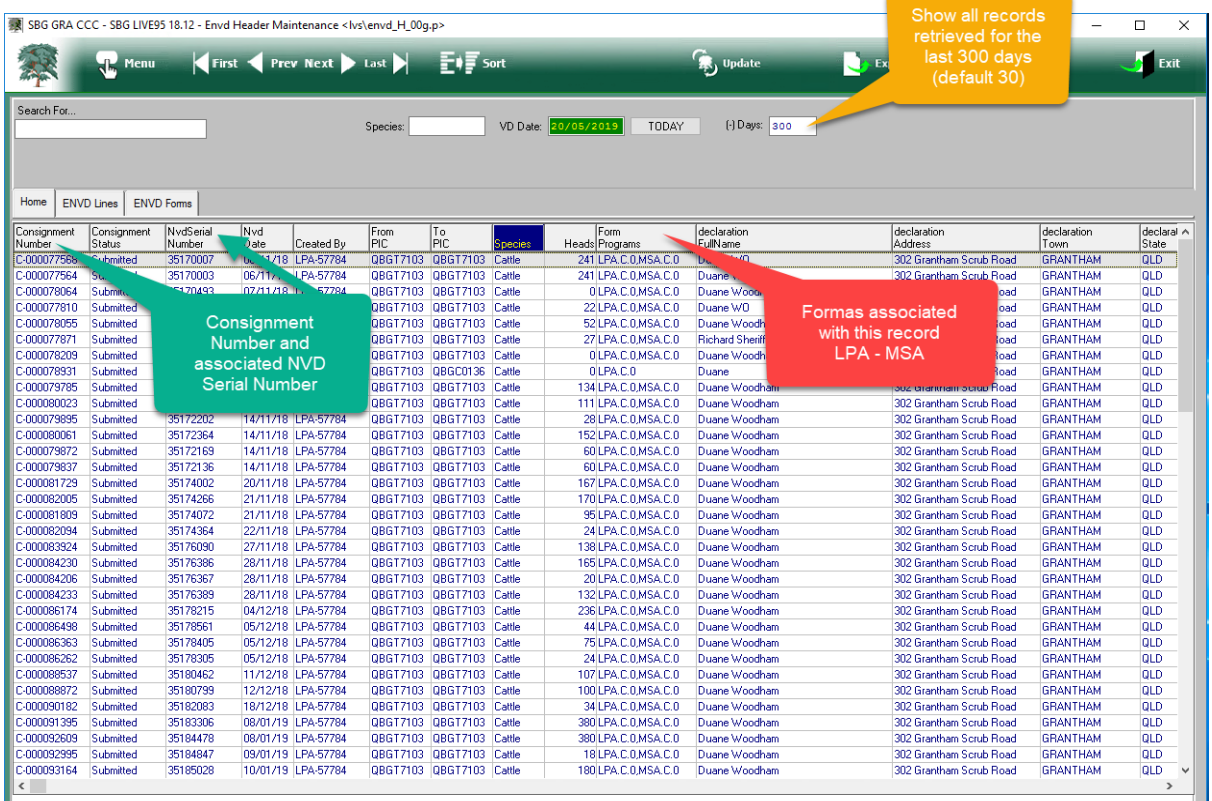

Browser screen in CCC Food Chain showing an eNVD record.

Browser screen in CCC Food Chain showing multiple eNVD consignment lines available

|                            | SBG GRA CCC - SBG LIVE95 18.12 - Envd Line Maintenance <lvs envd_l_00g.p=""></lvs>                       |                        |                                   |                      | □<br>$\times$<br>- |
|----------------------------|----------------------------------------------------------------------------------------------------|------------------------|-----------------------------------|----------------------|--------------------|
| A3                         | First Prev Next Last Fig Sort                                                                            |                        | <sup>C</sup> <sub>25</sub> Update | $\rightarrow$ Export | Exit               |
| Search For                 |                                                                                                    |                        | <b>Multiple Lines</b>             |                      |                    |
| Consignment<br>Number      | Consignment<br>LineNumber Description                                                                    | Number<br>OFF<br>srand |                                   |                      |                    |
| C-000122495<br>C-000122495 | 234,969 D/master, Charolais x, Brangus x, Angus x,<br>234,970 D/master, Charolais x, Brangus x, Angus x, | 23                     |                                   |                      |                    |

Browser screen in CCC Food Chain showing the list of forms that have been provided, these are displayed as LPA or MSA $\frac{1}{\sqrt{2}}$ ÷

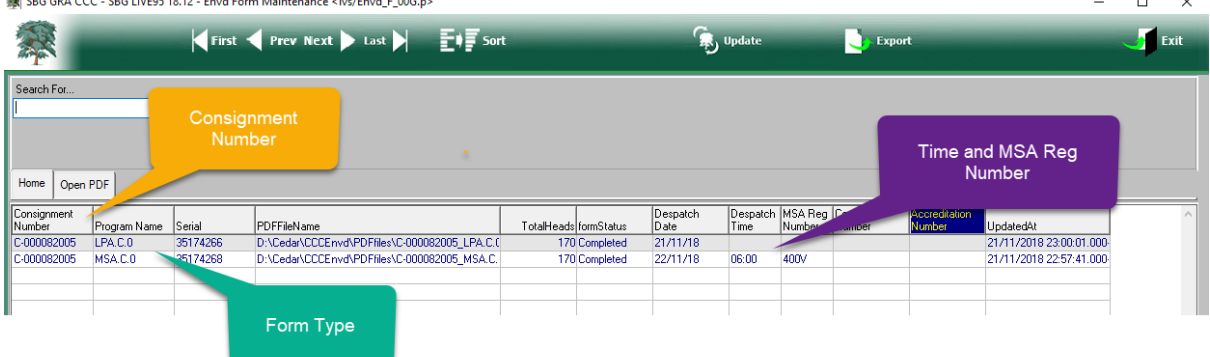

 $\overline{\phantom{a}}$ 

#### **Viewing an LPA Form**

The user selects the required record from the browser screen in Food Chain and uses the Open PDF option to view the associated LPA Form as seen below

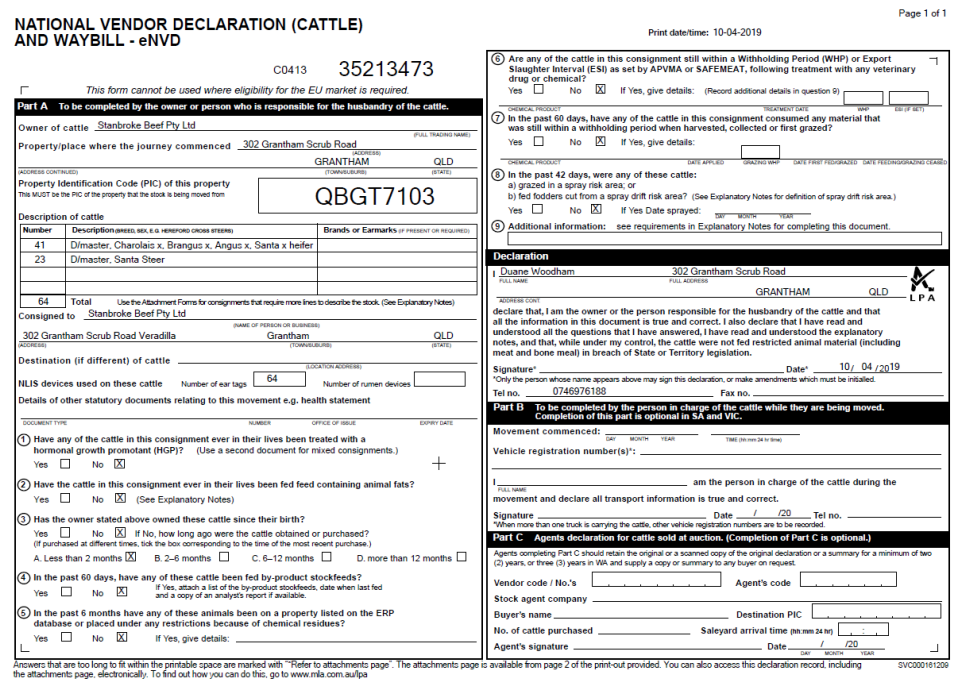

#### **Viewing the MSA Form**

The user selects required record from the browser screen in Food Chain and uses the Open PDF option to view the associated MSA Form as seen below

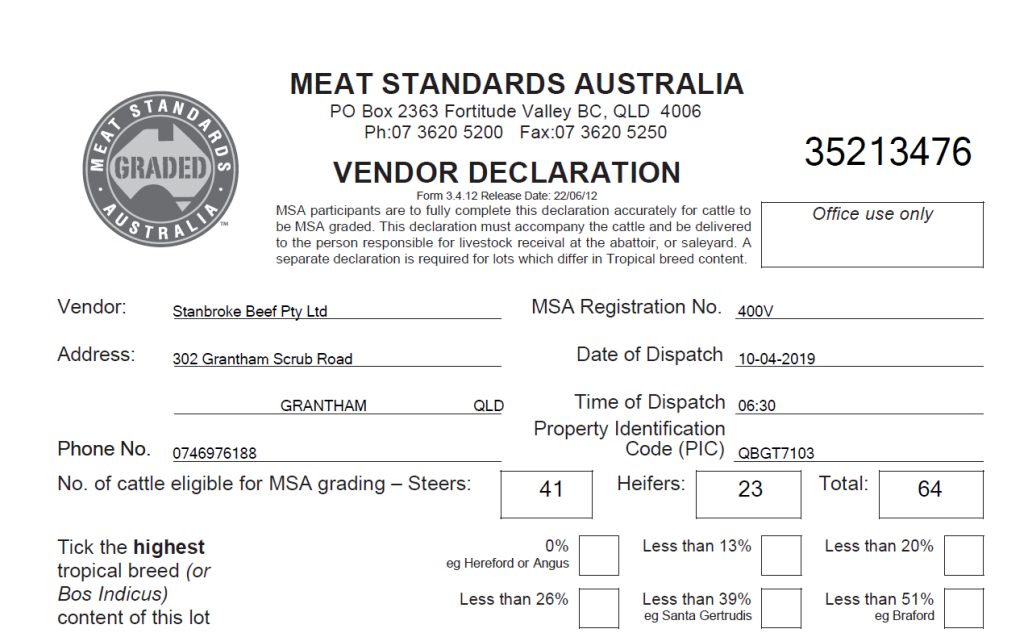

Page 1 of 1

#### <span id="page-7-0"></span>**2.1.2 Success in meeting Objective 2**

Objectives 2 as stated above has been achieved as show via the below screen captures of our system in a live environment

When bookings are entered a receival record is created within the system. This record can be linked with the associated eNVD information. The example below shows the Food Chain Livestock a browser screen containing live Bookings for matching against an eNVD.

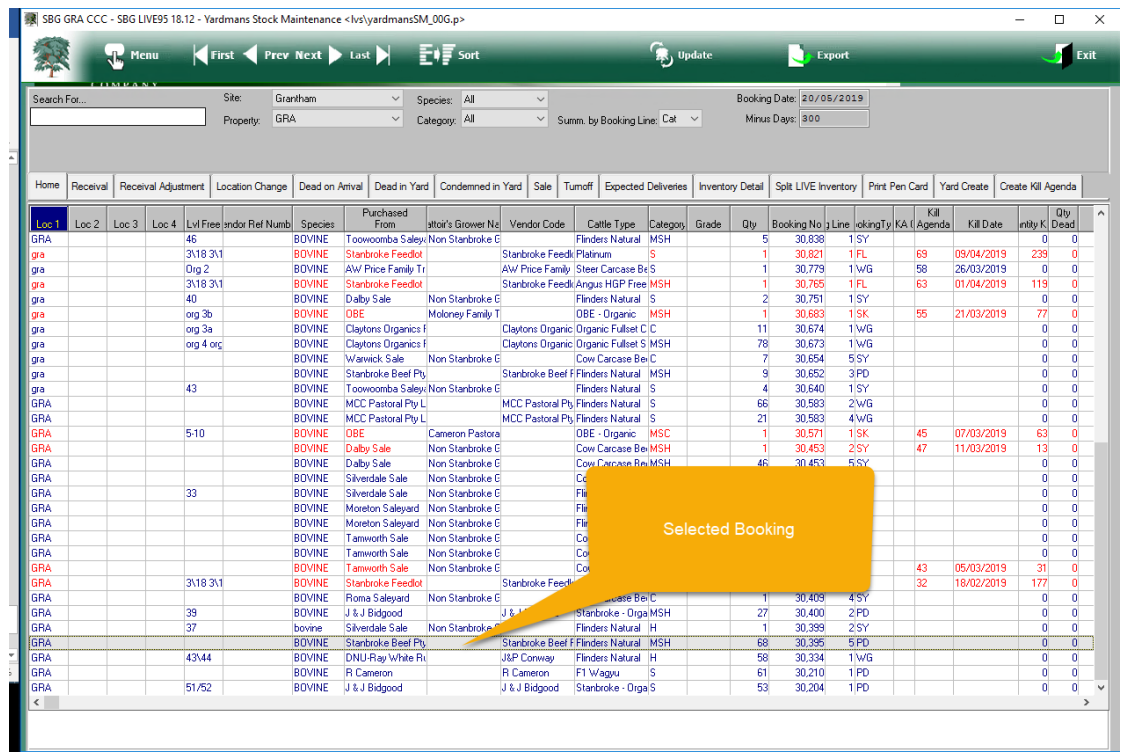

#### Select Inventory Details Option to view the received stock

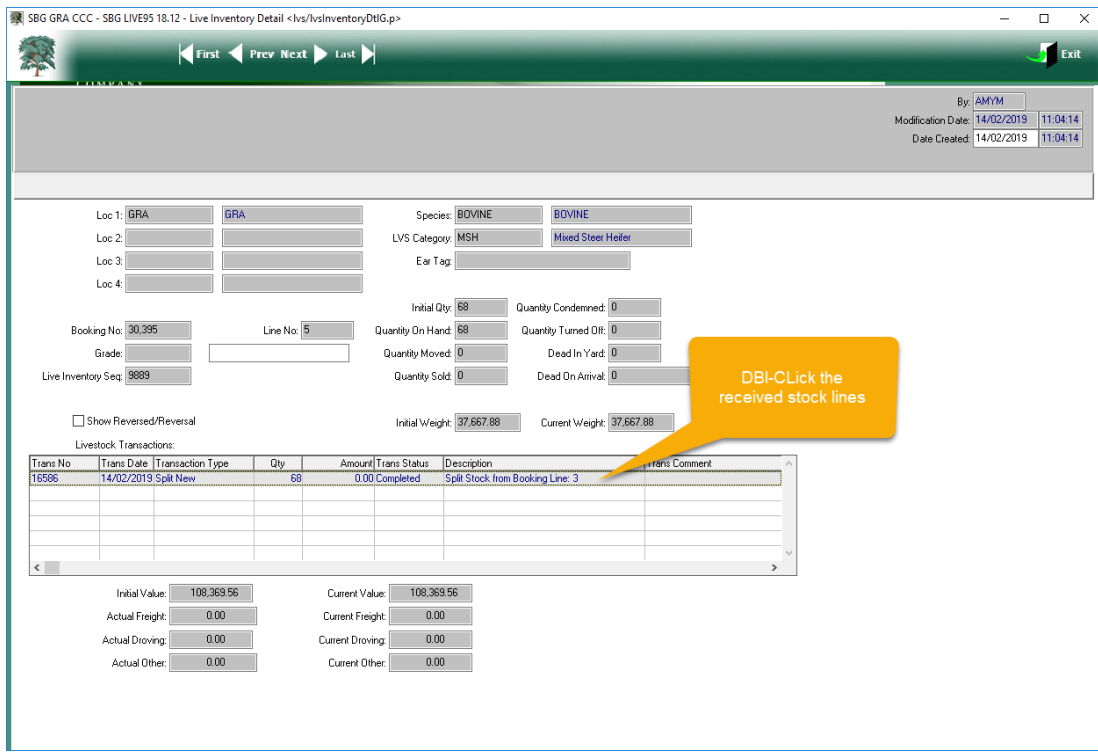

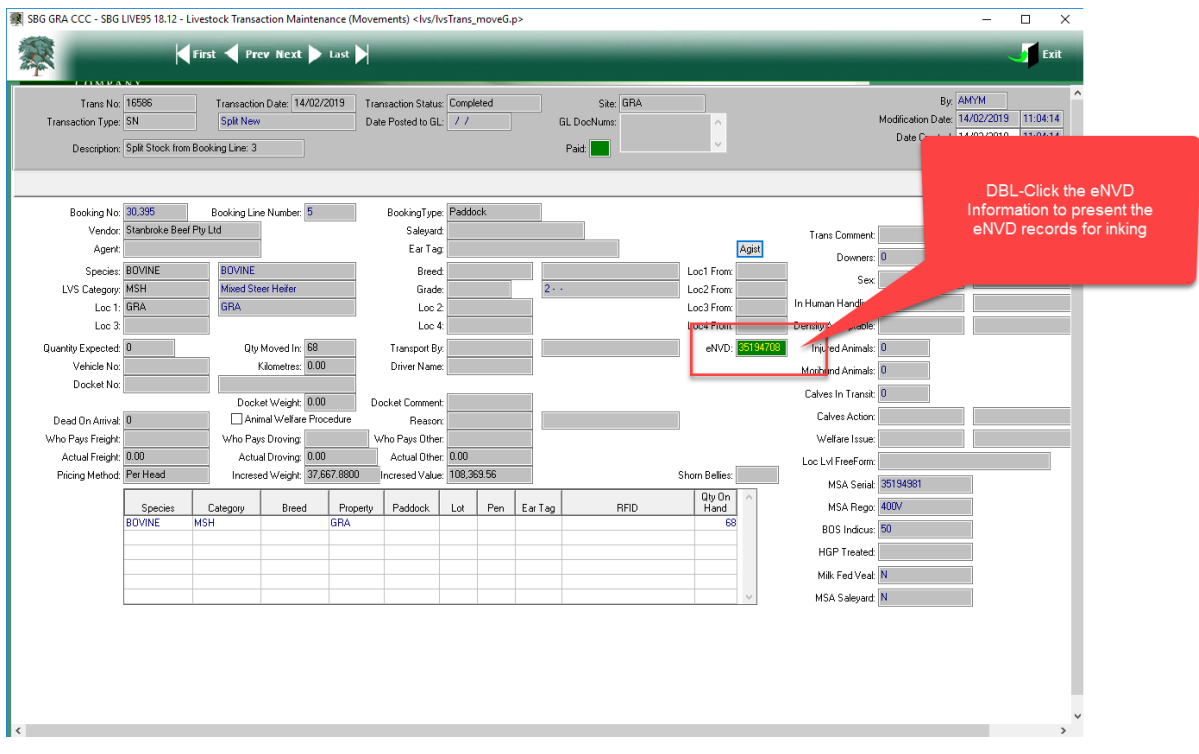

#### Select the eNVD to be linked to this Booking line

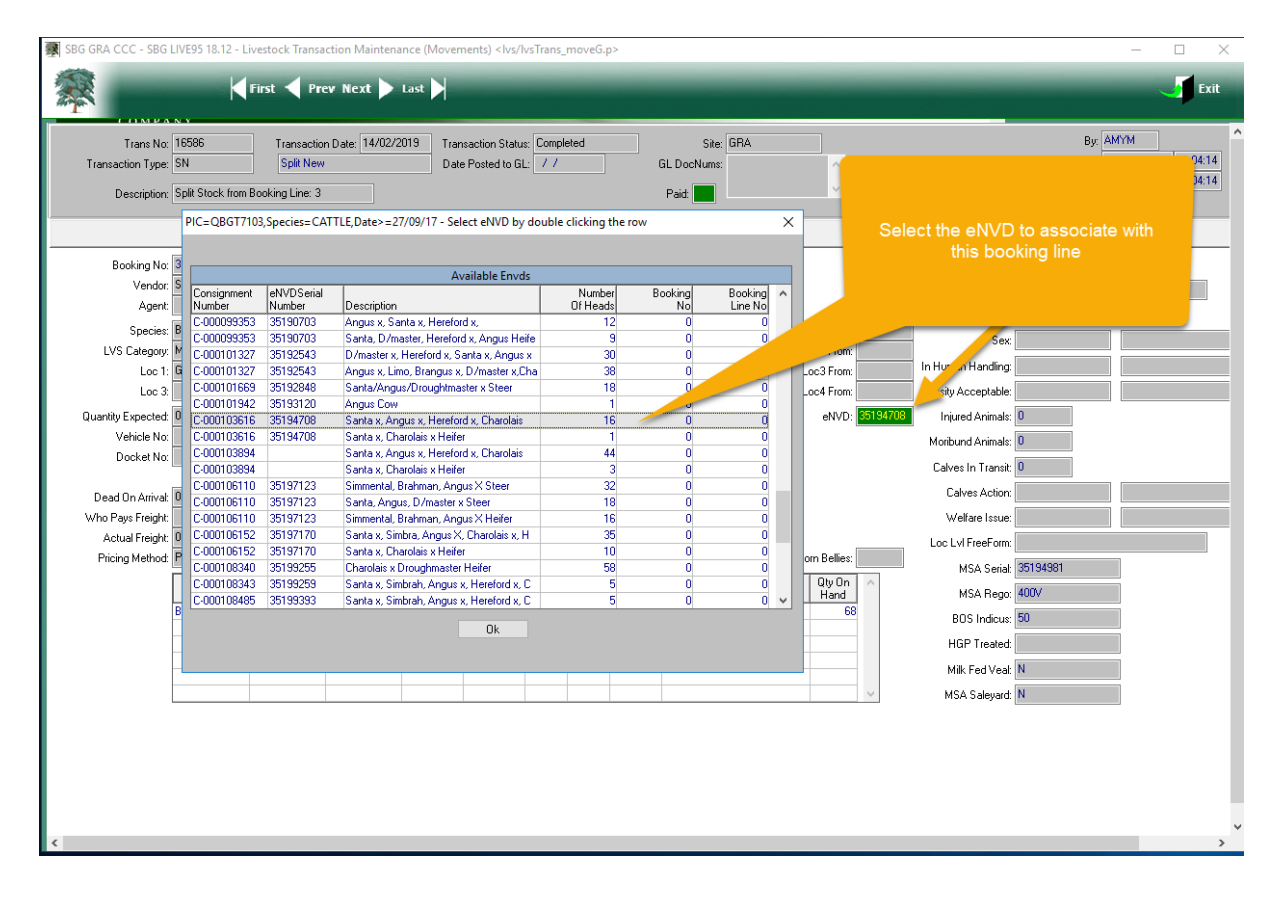

#### <span id="page-9-0"></span>**2.1.3 Success in meeting Objective 3**

Cedar Creek have applied for and received an ISC licence for eNVD

#### <span id="page-9-1"></span>**2.1.4 Success in meeting Objective 4**

Cedar Creek have conducted eNVD testing at 2 Beta test sites, Australian Meat Group and Stanbroke Beef. Evidence and test results are documented in Milestone 4 report.

#### <span id="page-9-2"></span>**2.2 Outcomes**

Cedar Creek have successfully developed and tested an eNVD interface within our CCC Food Chain product that complies with published eNVD data standards. Compliance with the standards have been proven via the successful integration with NLIS on eNVD records. Cedar Creek has applied and received an ISC licence for eNVD.

All Beta testing has been completed at 2 Live production sites and documented in the Milestone 4 report.

Reports at the conclusion of each Milestone have been submitted to NLIS for review and subsequent closure of each milestone.

## <span id="page-9-3"></span>**3 Project Conclusion**

This final Milestone 5 report brings to a close the eNVD integration project with Cedar Creek. Cedar Creek would like to thank the MLA personnel involved with this project in bringing it to a successfully conclusion.

Cedar Creek will continue to maintain eNVD integration according to the agreement with MLA and where available will also look to further enhance integration by utilising some of the key fields provided via integration (MSA eligibility, Date of Dispatch and MSA registration for example) to update our Livestock Booking and subsequent Kill Agenda to streamline the data flow and reduce the risk of data entry error's.